**Organizator publicznego transportu zbiorowego Gmina Sierakowice ul. Lęborska 30 83-340 Sierakowice**

## **Trasa/linia: Sierakowice-Łyśniewo Sierakowickie-Kowale-Gowidlino**

**Numer linii:** 

**Oznaczenie lini komunikacyjnej: U Przewóz o charakterze użyteczności publicznej**

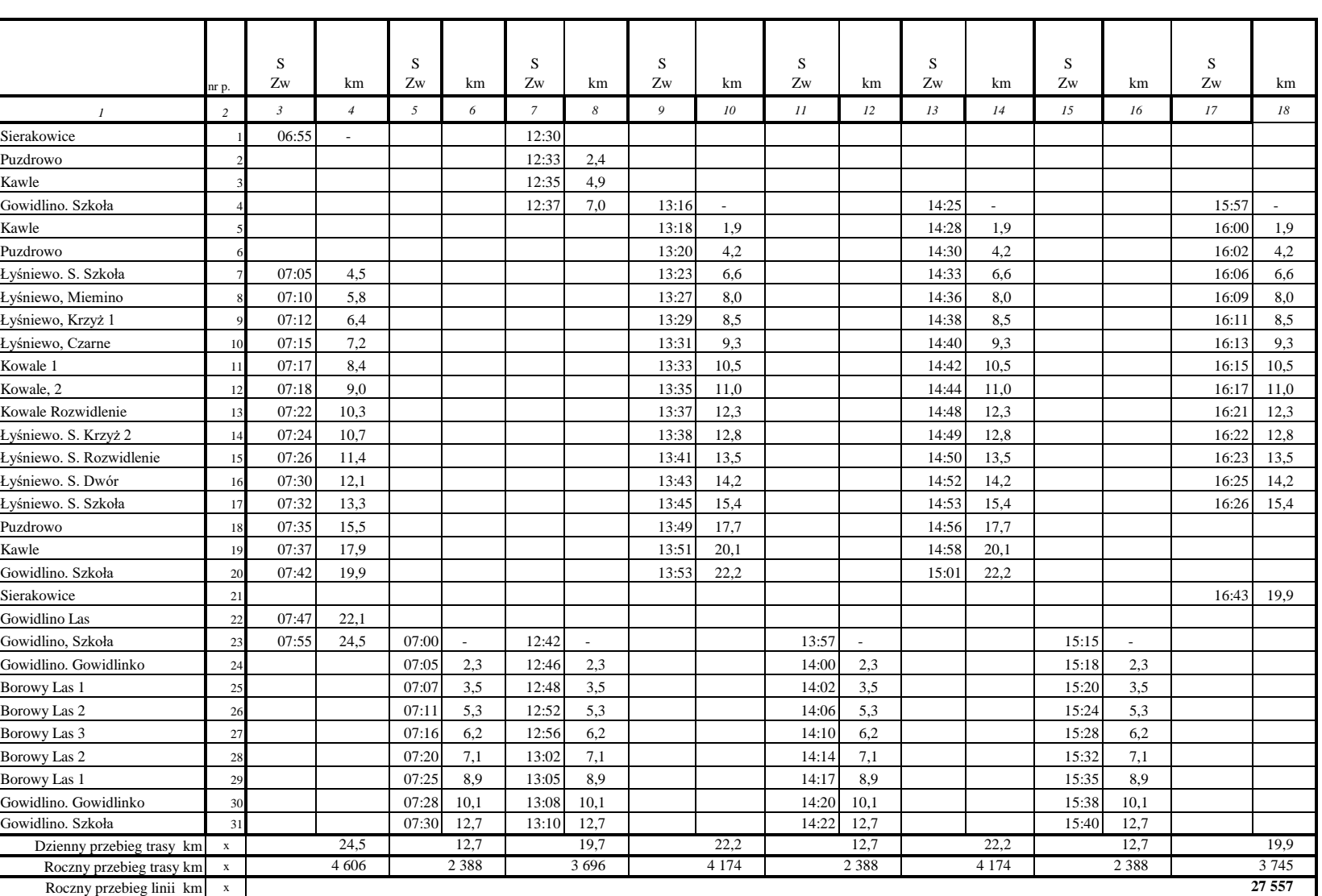

**Termin obowiązywania rozkładu jazdy : od 02.01.2024 do 31.12.2024r.**

**Przystanki na żądanie**

**Oznaczenia:**

**S - kursuje w dni nauki szkolnej**

**Rodzaje kursów:**

**Zw - Kurs zwykły**